# **Lösungen**

## **1**

Zufallsgenerator:

- Jede Zahl theoretisch gleich wahrscheinlich (praktisch "fast" gleich wahrscheinlich)
- Keine Zahl ist voraussehbar
- System benutzerunabhängig
- Zahlen der Form 0.xxxxxx..., x = Ziffer

# **2**

Z.B. Box-Whisker-Plots

# **3**

- $(*$  Table[150+Floor[Random[] 140 E^(-((n-170)/170)^2)], $(n,1,40)$ ]//N  $*)$
- (\* Table[140+Floor[Random[] 140 E^(-((n-180)/180)^2)],{n,1,40}]//N \*)

#### **a) Daten**

```
S1 = 8189, 196, 156, 173, 155, 179, 195, 186, 181, 168, 193, 158,
   172, 174, 157, 209, 165, 203, 143, 153, 203, 183, 153, 186, 154, 192,
   214, 157, 217, 156, 158, 182, 179, 206, 178, 173, 151, 177, 169, 177<;
Sort@
 S1D
8143, 151, 153, 153, 154, 155, 156, 156, 157, 157, 158, 158,
165, 168, 169, 172, 173, 173, 174, 177, 177, 178, 179, 179, 181, 182,
 183, 186, 186, 189, 192, 193, 195, 196, 203, 203, 206, 209, 214, 217<
S2 = 8161, 162, 192, 181, 188, 154, 167, 152, 148, 175, 153, 197,
   161, 198, 148, 169, 168, 184, 157, 180, 173, 188, 176, 205, 147, 160,
   178, 155, 154, 143, 145, 210, 144, 170, 201, 140, 192, 173, 193, 180<;
Sort@
 S2D
8140, 143, 144, 145, 147, 148, 148, 152, 153, 154, 154, 155,
 157, 160, 161, 161, 162, 167, 168, 169, 170, 173, 173, 175, 176, 178,
 180, 180, 181, 184, 188, 188, 192, 192, 193, 197, 198, 201, 205, 210<
```
### **b) Min., Max., Spanne**

```
{Min}[S1], {Max}[S1], {Max}[S1] - {Min}[S1]{143, 217, 74}{Min}[S2], {Max}[S2], {Max}[S2] - {Min}[S2]{140, 210, 70}Max[51] - Max[52]7
Min[51] - Min[52]3
```
#### **c) Mittelwerte**

```
{Mean[S1]}, {Mean[S2]}, {Mean[S1]} - {Mean[S2]} // {N}{176.75, 170.55, 6.2}
```
### **d) Standardabweichungen**

```
{StandardDeviation[S1]}, {StandardDeviation[S2]} // N
{19.2803, 19.2006}StandardDeviation[SI] - StandardDeviation[SI]/N0.0796931
```
# **e) Quartile, Median**

```
<< Statistics`DescriptiveStatistics`
```

```
Quartiles[31]
```

```
\mathfrak{c}\frac{315}{2}, 177, \frac{381}{2}
```
 $Quartiles[31]$  // N

 ${157.5, 177., 190.5}$ 

 $Quartiles[31][[3]] - Quartiles[51][[1]]$  // N

33.

 $Quartiles[**S2**]$ 

 $\{154, \frac{339}{2}, 186\}$ 

**Quartiles@S2D êê N**  ${154.7, 169.5, 186.}$  $\text{Quartiles}$  [S2] [[3]] - Quartiles [S2] [[1]] // N 32.  ${Median[S1]}$ ,  ${Median[S2]}$ ,  ${Median[S1]}$  -  ${Median[S2]}$  //  ${N}$  ${177.$ , 169.5, 7.5}  ${Quartiles[S1][[1]] - Quartiles[S2][[1]]}$ ,  $Quartiles[S1][[3]] - Quartiles[S2][[3]]}//N$  ${3.5, 4.5}$ 

#### **f) Box-Whiskers-Blot**

**<< Statistics`StatisticsPlots`**

```
data = Transpose[S1, S2]
```

```
\{189, 161\}, \{196, 162\}, \{156, 192\}, \{173, 181\}, \{155, 188\}, \{179, 154\}, \{195, 167\},\{186, 152\}, \{181, 148\}, \{168, 175\}, \{193, 153\}, \{158, 197\}, \{172, 161\}, \{174, 198\},\{157, 148\}, \{209, 169\}, \{165, 168\}, \{203, 184\}, \{143, 157\}, \{153, 180\}, \{203, 173\},\{183, 188\}, \{153, 176\}, \{186, 205\}, \{154, 147\}, \{192, 160\}, \{214, 178\}, \{157, 155\},{217, 154}, {156, 143}, {158, 145}, {182, 210}, {179, 144}, {206, 170},
 \{178,~201\}, \{173,~140\}, \{151,~192\}, \{177,~173\}, \{169,~193\}, \{177,~180\}\}
```
 $BoxWhaterPlot[datum];$ 

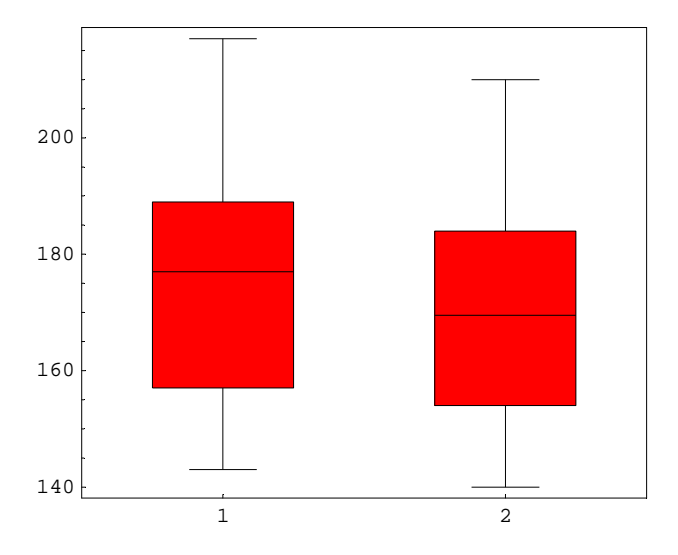

#### **g) Klassen**

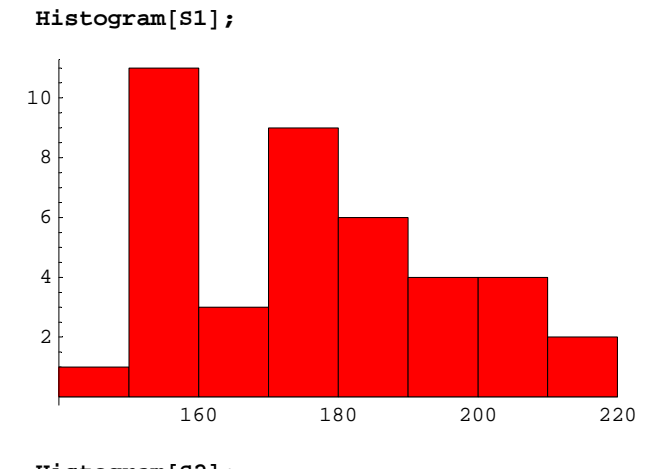

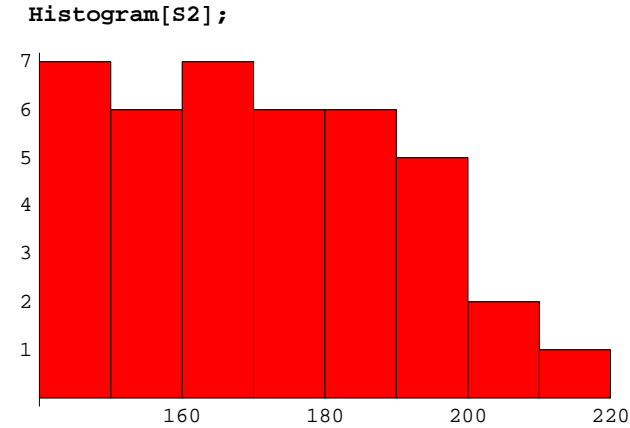

#### **<< Statistics`DataManipulation`**

#### $bL1 = BinLists[51, {140, 220, 10}]$

 $\{\{143\}, \{156, 155, 158, 157, 153, 153, 154, 157, 156, 158, 151\},\$  ${168, 165, 169}$ ,  ${173, 179, 172, 174, 179, 178, 173, 177, 177}$  $\{189, 186, 181, 183, 186, 182\}$ ,  $\{196, 195, 193, 192\}$ ,  $\{209, 203, 203, 206\}$ ,  $\{214, 217\}$ 

#### $bL2 = BinLists[ S2, {140, 220, 10}]$

 ${148, 148, 147, 143, 145, 144}, {154, 152, 153, 157, 160, 155, 154},$  ${161, 162, 167, 161, 169, 168, 170}$ ,  ${175, 180, 173, 176, 178, 173, 180}$ ,  ${181, 188, 184, 188}, {192, 197, 198, 192, 193}, {205, 210, 201}, {\}$ 

#### **<sup>10</sup> Range@9<sup>D</sup> <sup>+</sup> <sup>130</sup>**

 ${140, 150, 160, 170, 180, 190, 200, 210, 220}$ 

#### **rL1 <sup>=</sup> RangeCounts@S1, <sup>10</sup> Range@9<sup>D</sup> <sup>+</sup> <sup>130</sup><sup>D</sup>**

 ${0, 1, 11, 3, 9, 6, 4, 4, 2, 0}$ 

#### **rL2 <sup>=</sup> RangeCounts@S2, <sup>10</sup> Range@9<sup>D</sup> <sup>+</sup> <sup>130</sup><sup>D</sup>**

 $\{0, 7, 6, 7, 6, 6, 5, 2, 1, 0\}$ 

#### $mL = 10$  **Range** [10] + 125

 ${135, 145, 155, 165, 175, 185, 195, 205, 215, 225}$ 

#### **rL1, mL< êê TableForm**

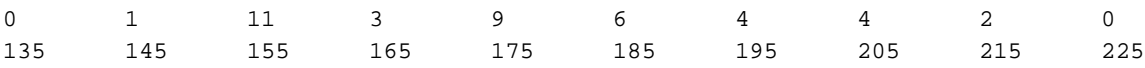

#### **<< Graphics`Graphics`**

 $b1 = BarChar$ [Transpose<sup>[{rL1</sup>,  $mL$ }], PlotRange  $\rightarrow$  {0, 12}];

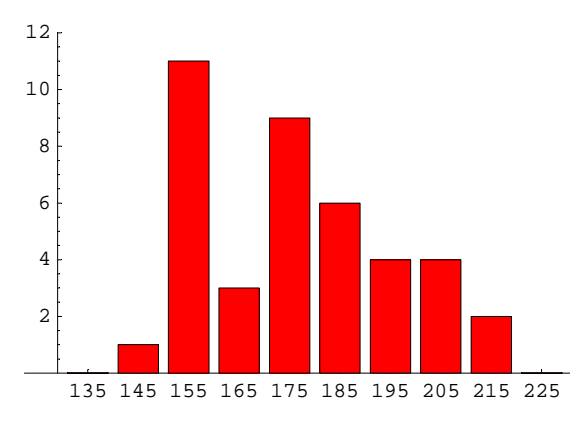

 $b2 = BarChar$ [Transpose<sup>[{rL2, mL}</sup>], PlotRange  $\rightarrow$  {0, 12}];

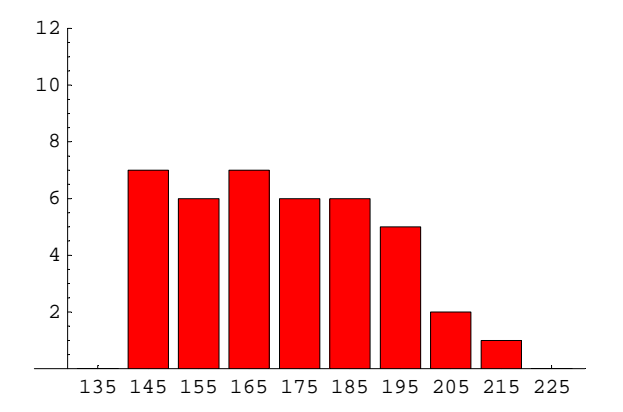

 $Show[b1, b2]$ ;  $Show[b2, b1]$ ;

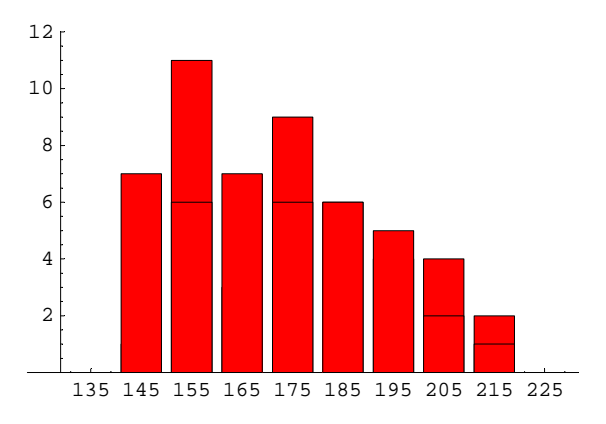

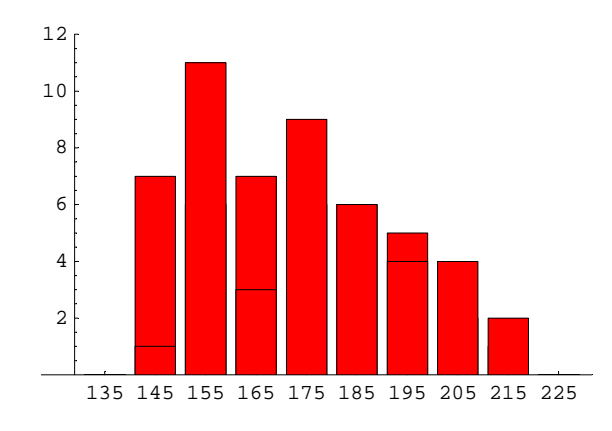

 $BarChar[FL1, FL2]$ ;

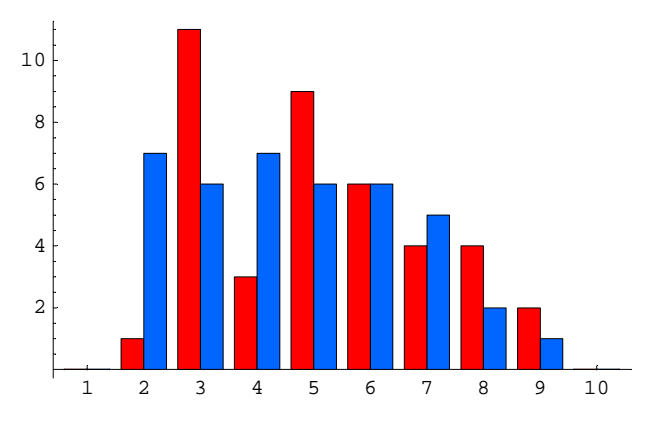

#### **h) Unterschiede**

Erwarteter Unterschied 8 Mittelwerte 6.2 mehr als die Hälfte Median 7.5 mehr als die Hälfte Unteres Quartil 3.5 weniger als die Hälfte Oberes Quartil 4.5 mehr als die Hälfte Standardabweichung: 0.0796931 Minimum 3.0 weniger als die Hälfte Maximum 7.0 mehr als die Hälfte Quardilsdifferenz S1 33 Quardilsdifferenz S2 31

Die wesentlichen hier festgestellten Masse weichen um mehr als die Hälfte der im Falle der Verschiedenheit erwarteten Abweidung voneinander ab.

Weinige Ausnahmen: Nur das untere Quartil und auch das dort angesiedelte Minimum weichen nicht so stark voneinander ab.

In allen Fällen ist das Bass bei S1 grösser als dasjenige bei S2.

Standardabweichung und Quardilsdifferenz sind bei beiden Datensätzen etwa gleich.

Es ist daher sehr stark zu vermuten, dass die beiden Datensätze aus Stücken **verschiedener** Legierung bestehen.

Eine weitere statistische Prüfung wird allerdings empfohlen

## **4**

### **a)**

Problem: Aus 2 Metallarten 3 mal mit Wiederholung auswählen und anordnen.

```
2^3
8
```
### **b)**

## **i) Methode 1**

Problem: Aus 128 Zeichen 3 Zeichen herausgreifen und anordnen. Variation mit Widerholung, da ein Computer ein Zeichen mehrmals wählen kann.

**r1 = 128^3** 2097152

Davon wegzählen: Fälle, in denen sich das 28. und das 65. Zeichen nebeneinander befinden.

Sei a das 28. Zeichen, b das 65. Zeichen und x ein beliebiges anderes Zeichen. Für x gibt es 126 Möglichkeiten. Dann hat man noch die Fälle:

abx (126) bax (126) xab (126) xba (126) aab aba baa bba bab abb (letztere noch 6 Möglichkeiten)

```
r2 = 4 * 126 + 6
510
R1 = r1 - r2
2096642
```
#### **ii) Methode 2**

Problem: Aus 128 Zeichen 3 Zeichen herausgreifen und anordnen. Variation mit Widerholung, da ein Computer ein Zeichen mehrmals wählen kann.

**r1 = 128^3** 2097152

Davon wegzählen: Fälle, in denen sich das 28. und das 65. Zeichen nebeneinander befinden.

Sei a das 28. Zeichen, b das 65. Zeichen und x ein beliebiges Zeichen inkl. a und b. Für x gibt es 128 Möglichkeiten. Dann hat man noch die Fälle: abx (128)

bax (128) xab (128) xba (128) Folgende Fälle kommen jetzt doppelt vor: aba

bab (letztere 2 Möglichkeiten zuviel)

```
r2 = 4 * 128 - 2
510
R2 = r1 - r2
2096642
```
#### **iii) Methode 3**

Problem: Erst ohne das 28. und das 65 Zeichen: Aus 126 Zeichen 3 Zeichen herausgreifen und anordnen. Variation mit Widerholung, da ein Computer ein Zeichen mehrmals wählen kann.

**r1 = 126^3** 2000376

Dazu: Ein Zeichen ist das mit dem 28. Zeichen, ohne das 65. Zeichen. Das 28. Zeichen kann an 3 Stellen stehen, dazu je aus 126 Zeichen noch 2 Zeichen herausgreifen und anordnen.

 $r2 = 3 * 126$ <sup> $\wedge$ </sup>2 47628

Dazu: Zwei Zeichen sind das mit dem 28. Zeichen, ohne das 65. Zeichen. Das nicht 28. Zeichen kann an 3 Stellen stehen, 126 Möglichkeiten.

**r3 = 3 \* 126** 378

Dazu: Nur das 28. Zeichen, 1 Möglichkeit.

**r4 = 1** 1

Dazu: Ein Zeichen ist das mit dem 65. Zeichen, ohne das 28. Zeichen. Das 65. Zeichen kann an 3 Stellen stehen, dazu je aus 126 Zeichen noch 2 Zeichen herausgreifen und anordnen.

 $r5 = 3 * 126$ <sup> $\wedge$ </sup>2 47628

Dazu: Zwei Zeichen sind das mit dem 65. Zeichen, ohne das 28. Zeichen. Das nicht 65. Zeichen kann an 3 Stellen stehen, 126 Möglichkeiten.

**r6 = 3 \* 126** 378

Dazu: Nur das 65. Zeichen, 1 Möglichkeit.

**r7 = 1** 1

Dazu: Ein Zeichen ist das mit dem 65. Zeichen, und eines das 28. Zeichen. Diese können nicht nebeneinander stehen, müssen also am Ende stehen. Je am Anfang oder am Schluss. Das gibt 2 Fälle. Für jeden dieser Fälle gibt es für das mittlere Zeichen 126 Möglichkeiten.

**r8 = 2 \* 126** 252

Total

**R3 = r1 + r2 + r3 + r4 + r5 + r6 + r7 + r8** 2096642

**Vergleich**

**8R1, R2, R3<**  ${2096642, 2096642, 2096642}$ 

**c)**

 $m =$  mögliche Fälle: 6 mal  $6 = 36$ 

**m = 36;**

g =günstige Fälle:

6 mit dem 1. Würfel, nicht 6 mit dem 2. Würfel: 5 Fälle 6 mit dem 2. Würfel, nicht 6 mit dem 1. Würfel: 5 Fälle 6 mit dem 1. Würfel, 6 mit dem 2. Würfel: 1 Fall Total 11 Fälle

> **g = 11; <sup>p</sup> <sup>=</sup> <sup>g</sup> <sup>ê</sup> <sup>m</sup> êê <sup>N</sup>** 0.305556

Vergleich: 1 minus Wahtscheinlichkeit, dass nie 6:

```
1 - (5/6) ^ 2
11\overline{36}% // N
0.305556
```
d)

### *i* Erste Variante

 $k = 20;$ 

m = mögliche Fälle: k=20 Daten aus 365 mit Widerholung auswählen, auf k Personen verteilen (anordnen):

```
m = 365 \,^{\circ} k1761397149289626339965899029490128250217437744140625
```
g = günstige Fälle:

k=20 Daten aus 365 mit Widerholung auswählen, anordnen (auf die Personen verteilen), so dass es nie vorkommt, dass alle verschiden sind. Das sind alle Auswahlmöglichkeiten ohne die Variationen ohne Wiederholung.

? Binomial

Binomial[n, m] gives the binomial coefficient. Mehr...

```
ug = Binomial[365, k] k!
```
1036690753342460944844102991873410166195245875200000

 $g = m - ug$ 

724706395947165395121796037616718084022191868940625

 $p = g / m$  // N

```
0.411438
```
 $P[k_] := N[1 - (365!/ (365 - k)!) / 365 \, k]$ 

```
Table[\{k, P[k]\}, \{k, 0, 60\}] // TableForm
```
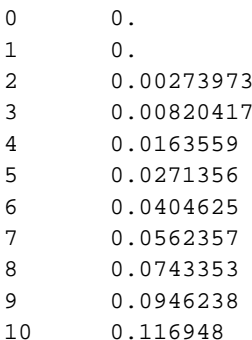

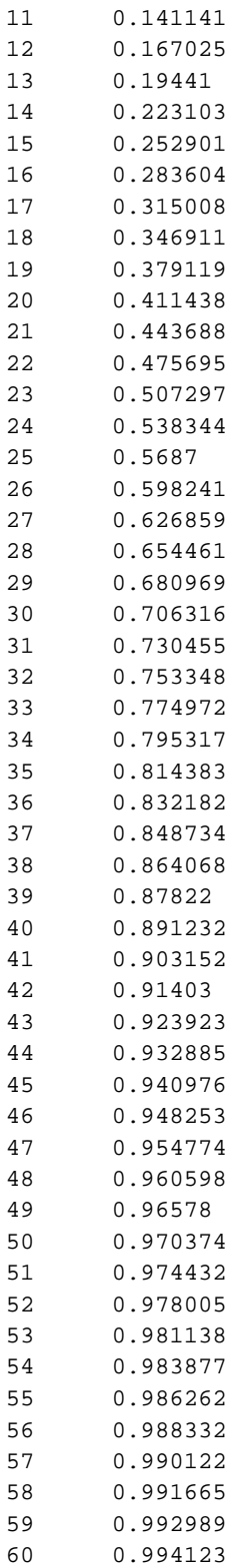

Man staunt darüber, wie rasch die Wahrscheinlichkeit steigt!

#### **ii Zweite Variante**

Jemand hat an einem beliebigen Tag im Jahr zu 365 Tagen Geburtstag. Die Chache dafür ist 365/365=1. Wenn jemand an einem Tag x Geburtstag hat, so ist die Chance, dass jemand anderes nicht am selben Tag Geburtstag hat gleich 364/365, denn er hat noch 364 Tage für seinen Geburtstag frei. Dass ein Dritter nicht an einem der Geburtstage der ersten beiden Geburtstag hat ist die Chance gleich 364/365 \* 363/365. Ein Vierter hat mit der Chance 364/365 \* 363/365 \* 362/365 nicht an einem der Tage der ersten drei Geburtstag u.s.w. Bei k Personen erhält man so:

```
gebVersch@k_D := H365L! ê 365^k ê H365 - kL!
gebGleich@k_D := 1 - gebVersch@kD êê N;
gebGleich[20]0.411438
k = 41;
P@kD
0.903152
gebGleich@41D
0.903152
```

```
5
```
**e)**

#### **a) Zweimal 6 bei einem Spiel mit 2 Würfeln:**

```
g = 1; m = 36; wa = g ê m
 1
\frac{1}{36}% êê N
0.0277778
```
Problem: Aus 2 Metallarten 3 mal mit Wiederholung auswählen.

# **b) Zweimal 6 würfeln unter der Bedingung, dass schon 6 geworfen worden ist:**

#### **6 mit dem 1. Würfel**

```
g = 1; m = 6; w2 = g/m1
\frac{1}{6}
```
 $%$  // N 0.166667

#### 6 mit dem 1. und mit dem 2. Würfel

```
g = 1; m = 36; w1 = g/m\mathbf 1\overline{36}% // N
0.0277778
```
#### **Bedingte Wahrscheinlichkeit**

 $wb = w1 / w2$  $\,1\,$  $\overline{6}$ % // N 0.166667

# c) Resultat:

wa =  $wb * wb$ True

 $6\phantom{1}$ 

# 0) Mögliche Jobbabfolgen in 3 Schritten, pro Schritt oder Phase sind je 3 verschiedene Jobs zu ziehen möglich

Anzahl Möglichkeiten 3 Jobs zu ziehen und in der Zeit anzuordnen, mit Wiederholung:

 $m = 3 \land 3$  $27$ 

### a1) Zweimal dasselbe Projekt:

Gegenwahrscheinlichkeit zu P(nie dasselbe Projekt), Auswahl und Anordnung ohne Wiederholung, 3 aus 3:

```
ug = Binomial[3, 3] 3!
\epsilon
```
 $g = m - ug$ 21  $P = g / m$  $\overline{7}$  $\overline{9}$  $%$  // N 0.777778

# a2) Genau zweimal dasselbe Projekt:

Gegenwahrscheinlichkeit zu P (nie dasselbe Projekt), Auswahl und Anordnung ohne Wiederholung, 3 aus 3, jedoch ohne drei Gleiche. Drei Gleiche können bei einer Auswahl aus 3 aur 3 Arten entstehen:

```
ug = Binomial[3, 3] 3! + 3\overline{9}g = m - ug18
P = g / m\overline{a}\overline{3}% // N
0.666667
```
#### b) Nie B:

"Nie B" heisst nur A oder C: Auswahl und Anordnung von 3 aus 2 mit Widerholung:

 $g = 2^{\wedge} 3$ 8  $P = g / m$  $\boldsymbol{8}$  $\overline{27}$  $%$  // N 0.296296

# c) Min. einmal A:

"Mindestens einmal A" heisst nie keinmal A. Keinmal A: Auswahl von B und C, d.h. von 2 aus 3 mit Widerholung.

 $ug = 2 \land 3$  $\bf{8}$  $g = m - ug$ 19  $P = g / m$ 19  $\overline{27}$  $%$  // N 0.703704